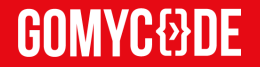

# **Développement FullStack JavaScript**

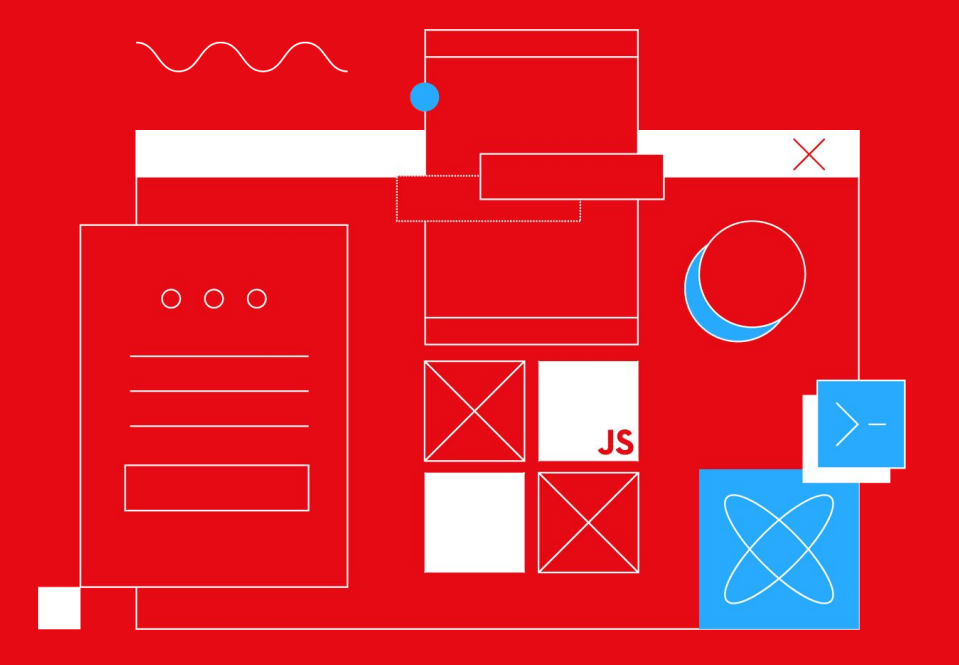

Devenez développeur FullStack JavaScript !

### **Qui sommes nous ?**

*GOMYCODE est la première communauté tech en Tunisie et au Moyen-Orient.*

Notre vision consiste à former une nouvelle génération capable de prendre la relève en se préparant aux métiers actuels et futurs et à les mettre en relation avec les opportunités d'emploi mais aussi de construire une infrastructure éducative en nouvelles technologies en donnant aux étudiants et aux enseignants les moyens technologiques.

La compréhension et la maîtrise du monde tech permet aux prochaines générations de combattre le chômage et s'assurer un avenir professionnel.

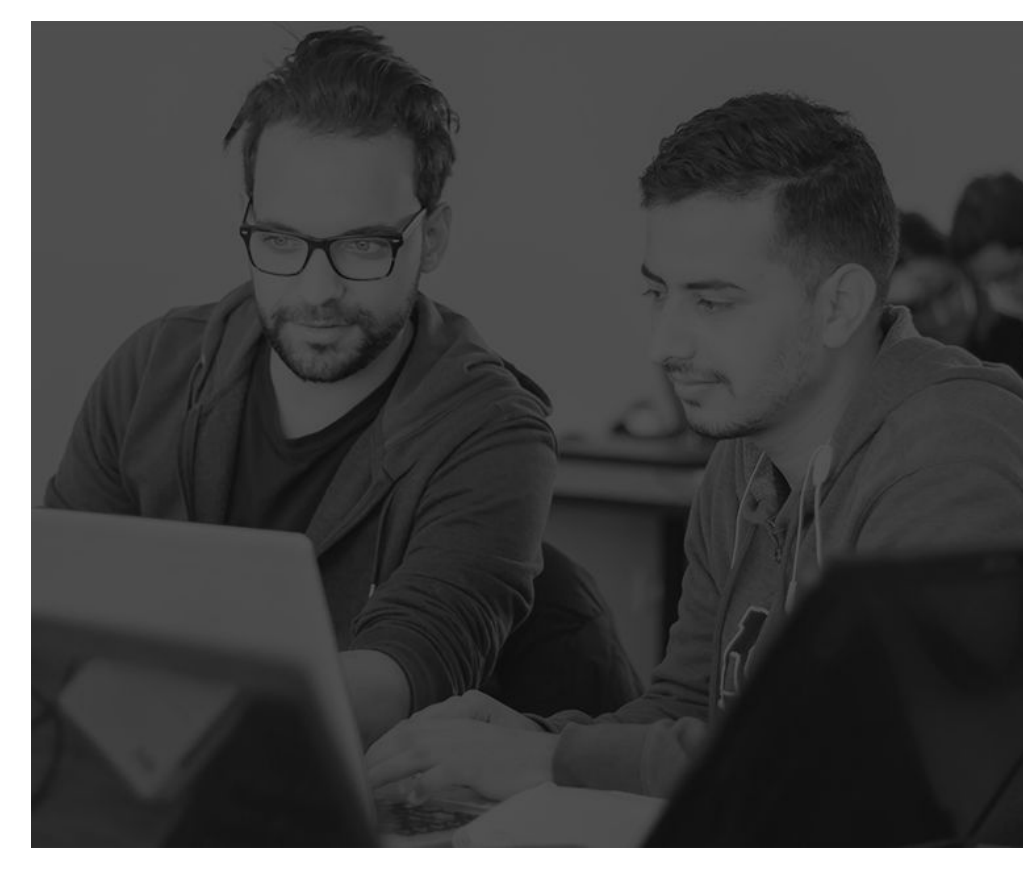

### **Le programme FullStack JavaScript**

Changez de voie professionnelle et entamez une carrière en tant que développeur FullStack JS Junior.

Le programme vous permet de suivre une formation intensive qui vous permettra de lancer une carrière de développeurs FullStack JS et de maîtriser les technologies demandées par les employeurs..

### **Pour qui ?**

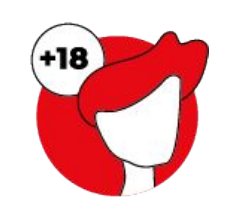

Les personnes ayant 18 ans ou plus ayant le diplôme du baccalauréat

Les passionnés par le développement web

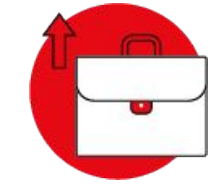

Les personnes qui veulent se lancer dans une carrière de développeur web FullStack JavaScript

#### **GOMYC&D**

### **L'expérience étudiant à GoMyCode**

#### **1- Évaluations**

Des exercices (quiz, coding exercices...) pour tester la compréhension du cours par l' étudiant.

#### **2- Checkpoints**

Des mini-projets évalués par l'instructeur pour mettre en pratique le cours et se préparer pour le projet final. Les checkpoints sont ensuite corrigés. Le programme inclut 10 mini-projets.

#### **3- One-to-one meetings**

Des réunions entre l'étudiant et l'instructeur pour tester l'assimilation du cours et donner un feedback. Dans le programme en ligne, ces réunions ont lieu sur Google Meet et Slack.

#### **4- Workshops**

Des mini présentations pendant lesquelles l'instructeur explique un concept ou résout un problème en direct avec les étudiants pour consolider leurs connaissances par le biais d'exercices pratiques. Dans le programme en ligne, ces workshops ont lieu sur Google Meet et enregistrés avec Loom afin que l'étudiant puisse les retrouver.

#### **5- Projet final "Lab phase"**

L'étudiant met en pratique tout ce qu'il a appris pendant le programme et construit un vrai produit final. Il est assisté par l'instructeur durant toute cette phase.

### **Les avantages de la méthode d'apprentissage GoMyCode (1/2)**

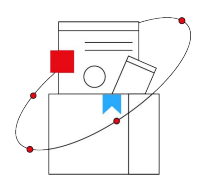

#### **Un programme orienté projet**

Nous croyons fermement qu'une formation efficace passe par beaucoup de pratique. Chaque parcours contient plusieurs projets et exercices avec un projet final.

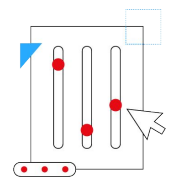

#### **Encadrement personnalisé**

Chaque étudiant sera accompagné par un instructeur de haut niveau. Nous croyons fortement qu'une formation efficace passe par une assistance humaine. Le temps passé avec l'instructeur sera entièrement consacré au projet et aux ateliers, l'étudiant suivra le cours par lui-même sur la plateforme éducative. Ceci a pour but d'optimiser la partie pratique du cours.

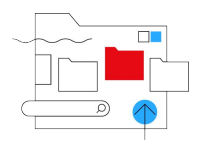

#### **Un contenu riche et interactif**

Un contenu élaboré avec les entreprises partenaires de GoMyCode pour répondre à leurs besoins. Le contenu est aussi interactif et riche en exercices pratiques, mini-projets vidéos et images.

### **Les avantages de la méthode d'apprentissage GoMyCode (2/2)**

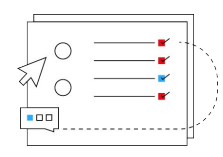

#### **Une plateforme éducative**

Une plateforme de e-learning qui permet à l'étudiant d'accéder à tout moment aux supports de formation et d'organiser son emploi du temps avec son instructeur.

La plateforme donne la possibilité à l'étudiant de suivre sa performance et d'identifier les points d'amélioration.

La plateforme est aussi gamifiée permettant à l'étudiant de gagner des points et des badges en fonction de son avancement.

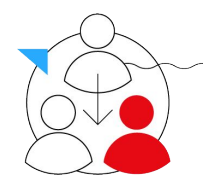

#### **Communauté GOMYCODE**

Quand vous rejoignez les programmes GoMyCode, vous rejoignez une communauté de passionnés du numérique qui vous apporte support, motivation et créativité. Cela est renforcé par les différents événements organisés par la communauté: hackathons, talks, panels...

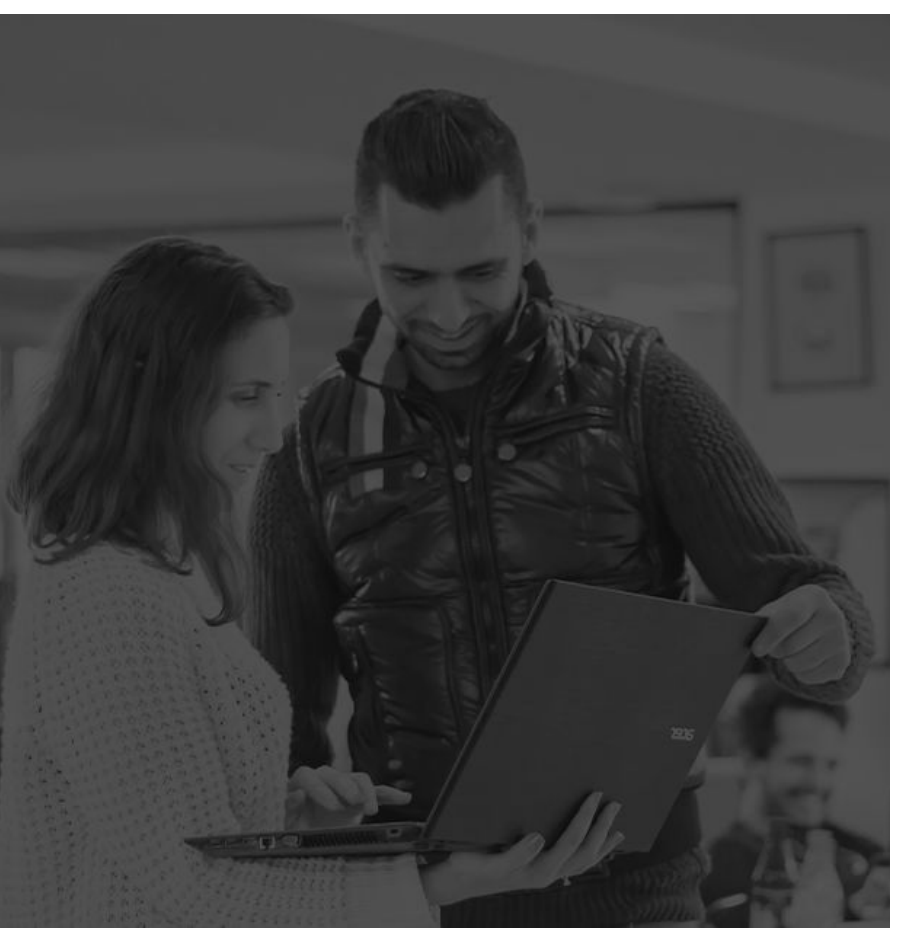

### **Prérequis du programme**

- **-** Un niveau moyen en anglais ou en français.
- **-** Un sens de la logique et une capacité d'analyse et de détection des problèmes sont recommandés.
- **-** De la motivation et de la rigueur.
- **-** Une capacité à manipuler un ordinateur.
- **-** De l'autonomie.

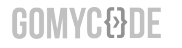

#### **Objectifs du programme**

**1-** Se familiariser avec le monde du Web et maîtriser les outils et technologies du développement web.

**2-** Faire en sorte que l'élève fasse partie d'une communauté partageant les mêmes idées et lui donner ainsi l'occasion de développer ses compétences.

**3-** Acquérir les compétences et les connaissances de base nécessaires pour former une base solide des exigences actuelles du marché du développement Web : HTML, CSS, JS, Node.js, React, mongoDB….

**4-** Construire un portfolio GitHub en complétant les projets sélectionnés pendant la période de formation.

**5-** Construire une application Web entièrement fonctionnelle à l'aide de la pile MERN qui intégrera toutes les connaissances et compétences acquises au cours de la formation, et qui vise à être une preuve de la volonté de l'étudiant à travailler dans le monde réel.

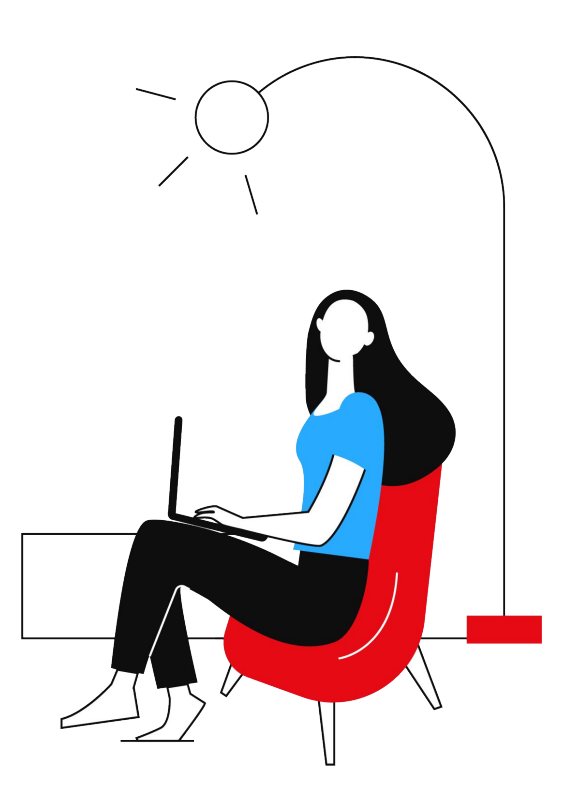

# **Le contenu du Programme :**  Track 1

#### **Les fondamentaux du Développement Web**

Différencier les notions de base telles que : Internet et Web et Découvrir le fonctionnement du Web. Définir les API et le "Protocol". Créer sa première page Web avec deux méthodes.

#### **Le développement Front-End**

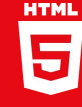

Apprendre les bases de HTML et être capable de construire des squelettes de sites Web et des structures essentielles.

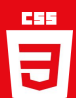

Créer des sites Web et recréer/ cloner des conceptions présélectionnées avec CSS.

Créer des mises en page avec CSS : gérer le positionnement et utiliser Flexbox, CSS Grid, Bootstrap. Créer une page Web réactive.

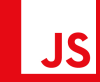

Apprendre les fondamentaux de JavaScript.

Découvrir les principes essentiels sur lesquels le reste de la formation sera construite.

*JavaScript constitue le principal pilier autour duquel tourne le reste des technologies enseignées.*

#### **GOMYCODE**

# **Le contenu du Programme :**  Web<sub>1</sub>

#### **Document Object Model (DOM)**

Présenter et définir le DOM. Manipuler la structure HTML Créer une page Web dynamique

#### **Git et GitHub**

Découvrir Git et Github. Lister quelques fonctionnalités de Github et manipuler des projets sur Github.

**Le contenu du Programme :**  Track 2: Algorithmes et structure de **données** 

#### **Algorithmes et leurs éléments**

Définir un algorithme.

Différencier les différents types de variables utilisées dans les algorithmes. Définir les différentes étapes et instructions utilisées dans les algorithmes.

#### **Structures de données linéaires**

Considérer les structures de données couramment utilisées dans divers problèmes de calcul. Différencier entre les structures de données et identifier quand il faut les utiliser.

#### **Programmation procédurale**

Optimiser le code à travers l'utilisation de fonctions. Manipuler et utiliser les variables.

**Le contenu du Programme :**  Track 2: Algorithmes et structure de **données** 

#### **Algorithmes de tri et de recherche**

Utiliser les algorithmes de tri et de recherche les plus connus. Calculer la complexité de chaque algorithme.

#### **Résoudre les problèmes récursifs**

Faire la différence entre un problème itératif et un problème récursif.

#### **Structures de données non linéaires**

Savoir quand utiliser des structures de données non linéaires. Utiliser la structure non linéaire la plus connue, le " Tree ".

#### **GOMYC&DE**

# **Le contenu du Programme :**  Track 3

#### **ECMAScript 6**

Découvrir ES6 et lister les différentes nouveautés d'ES6.

#### **Front-end avancé avec React & Redux**

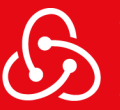

- **Maîtriser React**: découvrir ses différentes fonctionnalités et les projets React.
- **JSX**: découvrir JSX, comment créer des éléments React avec JSX.
- • **Composants de React**: créer et décomposer des composants React, implémenter React pour optimiser votre code.
- •**React Props**: travailler avec "React Props", différencier entre les types de "Props", apprendre les meilleures pratiques d'utilisation des "Props".
- **React State et React Hooks**: définir et utiliser React State,
- développer un composant avec Hooks, éviter les erreurs courantes en utilisant "Hooks", construire votre propre "Hook".
- **React Router**: comprendre le fonctionnement de React Router, produire une page "multi-routed".
- **Redux**: gérer l'état global avec Redux, résoudre les bugs avec redux. • **API**: utiliser l'API, développer un service web, travailler avec une requête HTTP.

#### **GOMYC&DE**

# **Le contenu du Programme:** Track 4

#### **Le Back-end avec NodeJS et Express**

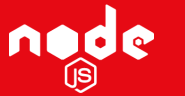

Découvrir Node.js et sa modalité et préparer l'environnement de développement. Développer une première application.

Comprendre le module de package de Node.js, la fonction de

rappel et le système de fichiers.

Créer une première application avec express.js, comprendre le express s routage avec express.js. Travailler avec le "template engine".

#### **Gérer les bases de données avec mongoDB**

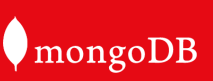

MongoDB est un système de gestion de base de données orienté documents, répartissable sur un nombre quelconque d'ordinateurs et ne nécessitant pas de schéma prédéfini des données.

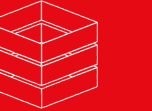

Apprendre les structures d'une base de données NoSQL et comment exécuter les opérations CRUD de base (créer, l ire, mettre à jour, supprimer).

#### **GOMYCODE**

## **Le contenu du Programme:**

# Track 5: Les bases de données

#### **Rest API**

Apprendre l'architecture web (client / serveur) Travailler avec les méthodes http. Développer une API Restfull

#### **Modèle entité-association et Modèle relationnel**

Apprendre les meilleures pratiques pour la conception de bases. Convertir les besoins fonctionnels en modèle conceptuel ou relationnel. Découvrir les principaux concepts du modèle entité-association. Convertir un modèle conceptuel en modèle relationnel.

#### **Langage de définition de données et de manipulation de données**

- Convertir un modèle logique (relationnel) en modèle physique.
- Créer une structure de données.
	- Identifier les différentes contraintes de données.
	- Ajouter, supprimer et modifier des données.

## **Le contenu du Programme:**

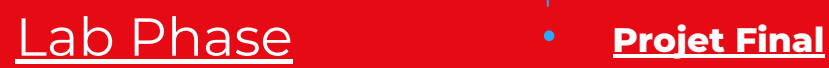

#### **Data query language (DQL) et PL / SQL**

Effectuer des requêtes pour obtenir des données. Utiliser le langage PL / SQL avec Oracle RDBMS.

#### **Bases de données non relationnelles**

Différencier les bases de données relationnelles et les bases de données non relationnelles. Découvrir les différents types de langages NoSQL Manipuler MongoDB.

Construire une application Web entièrement fonctionnelle à l'aide de la pile MERN qui intégrera toutes les connaissances et compétences acquises au cours de la formation.

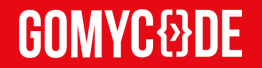

# **Rejoignez notre communauté**

Développement FullStack JavaScript

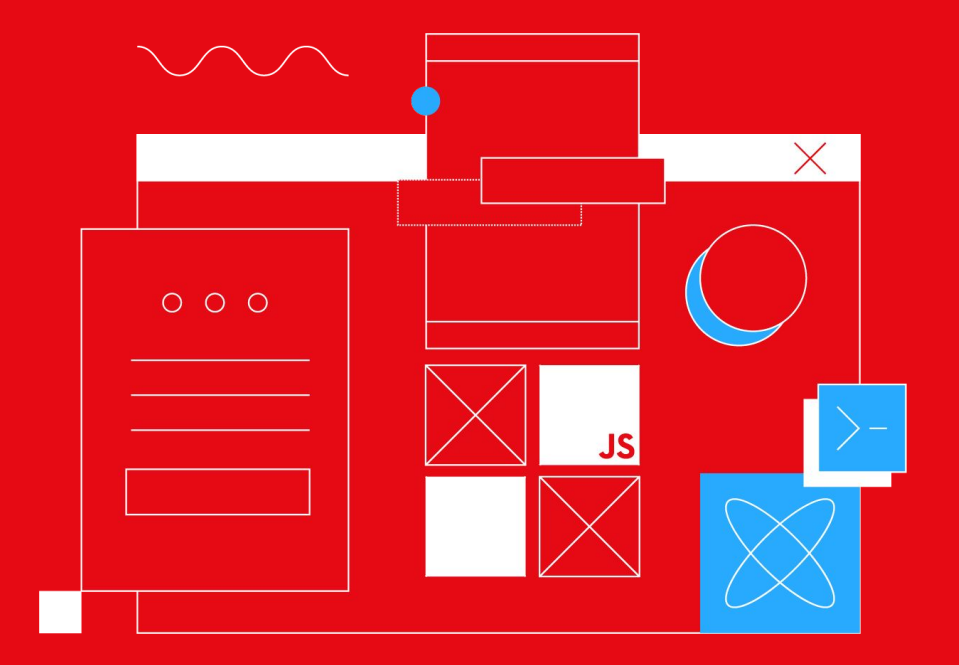

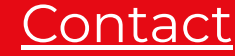

Contact **E.** hello@gomycode.co **T.** 31 314 570